#### МУНИЦИПАЛЬНОЕ БЮДЖЕТНОЕ ОБЩЕОБРАЗОВАТЕЛЬНОЕ УЧРЕЖДЕНИЕ «БАЛДЕЕВСКАЯ СРЕДНЯЯ ОБЩЕОБРАЗОВАТЕЛЬНАЯ ШКОЛА»

Принята на заседании педагогического совета от «30» августа 2023 г.

Протокол № 1

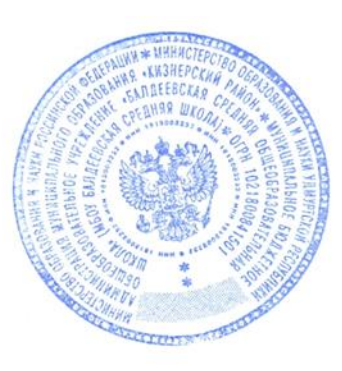

Утверждаю: Директор МБОУ Балдеевская средняя школа Трефилова Е.А. Приказ № 25 п.7 «04» сентября 2023 г.

### **Рабочая программа курса внеурочной деятельности**

### **«Компьютерная грамотность»**

Срок реализации - 1 год

2023/2024 учебный год

**Разработал:**

Волкова Светлана Александровна,

Учитель информатики

Рабочая программа внеурочной деятельности **«Компьютерная грамотность»** для обучающихся 5 класса МБОУ Балдеевская средняя школа разработана в соответствии с требованиями:

- Федерального [закона](http://www.bestpravo.ru/federalnoje/ea-postanovlenija/i0w.htm) от 29.12.2012 № 273-ФЗ "Об образовании в Российской Федерации";
- приказа Минобрнауки от 17.12.2010 № 1897 «Об утверждении ФГОС основного общего образования;
- СП 2.4.3648-20 «Санитарно-эпидемиологические требования к организациям воспитания и обучения, отдыха и оздоровления детей и молодежи», утвержденного постановлением главного санитарного врача от 28.09.2020 №28;
- СанПин 1.2.3685-21 «Гигиенические нормативы и требования к обеспечению безопасности и (или) безвредности для человека факторов среды обитания», утвержденных постановлением главного санитарного врача от 28.01.2021 №2;
- Плана внеурочной деятельности основного общего образования, утвержденного приказом от 31.08.2021 №175 «О внесении изменений в основную образовательную программу основного общего образования».

Программа данного курса внеурочной деятельности реализуется в рамках инвариантного модуля рабочей программы воспитания «Курсы внеурочной деятельности» и направлена на личностное развитие школьников.

## **Цели курса:**

формирование у учащихся умения владеть компьютером, использовать его для оформления результатов своей деятельности и решения практических задач;

подготовка учащихся к активной полноценной жизни и работе в условиях технологически развитого общества;

раскрытие основных возможностей, приемов и методов обработки информации разной структуры с помощью офисных программ.

Программа предназначена для обучающихся 5 класса и рассчитана на 34 часа по 1 часу в неделю.

## **Планируемые результаты**

- сформировать представление о компьютере как универсальном устройстве обработки информации;
- закрепить основные навыки и умения использования компьютерных устройств;
- сформировать представления об основных изучаемых понятиях: информация, алгоритм, модель – и их свойствах;
- развить умение для составления алгоритм для конкретного исполнителя; формирование знаний об алгоритмических конструкциях, логических значениях и операциях;
- развить умения для выбора способа представления данных в соответствии с поставленной задачей — таблицы, схемы, графики, диаграммы,
- сформировать навыки и умения безопасного поведения при работе с компьютерными программами и в Интернете, умения соблюдать нормы информационной этики и права.

## **Формы контроля**

Оценивание результатов освоения курса осуществляется через следующие формы контроля:

- текущая диагностика
- обсуждение результатов практических работ
- итоговая практическая работа

### **Содержание курса**

### **1. Вводное занятие**

#### **2. Информация вокруг нас**

Хранение информации. Память человека и память человечества. Носители информации.

Формы представления информации. Текст как форма представления информации. Табличная форма представления информации. Наглядные формы представления информации.

Обработка информации. Разнообразие задач обработки информации. Изменение формы представления информации. Систематизация информации. Поиск информации. Получение новой информации. Преобразование информации по заданным правилам. Преобразование информации путем рассуждений. Разработка плана действий и его запись.

## **3. Компьютер**

Компьютер – универсальная машина для работы с информацией. Техника безопасности и организация рабочего места.

Основные устройства компьютера, в том числе устройства для ввода информации (текста, звука, изображения) в компьютер.

Компьютерные объекты. Программы и документы. Файлы и папки. Основные правила именования файлов.

Элементы пользовательского интерфейса: рабочий стол; панель задач. Мышь, указатель мыши, действия с мышью. Управление компьютером с помощью мыши. Компьютерные меню. Главное меню. Запуск программ. Окно программы и его компоненты. Диалоговые окна. Основные элементы управления, имеющиеся в диалоговых окнах.

Ввод информации в память компьютера. Клавиатура. Группы клавиш. Основная позиция пальцев на клавиатуре.

## **4. Подготовка текстов на компьютере**

Текстовый редактор. Правила ввода текста. Слово, предложение, абзац.

Приёмы редактирования (вставка, удаление и замена символов). Фрагмент. Перемещение и удаление фрагментов. Буфер обмена. Копирование фрагментов.

Проверка правописания, расстановка переносов. Форматирование символов (шрифт, размер, начертание, цвет). Форматирование абзацев (выравнивание, отступ первой строки, междустрочный интервал и др.). Создание и форматирование списков.

Вставка в документ таблицы, ее форматирование и заполнение данными.

## **5. Компьютерная графика**

Компьютерная графика. Простейший графический редактор. Инструменты графического редактора. Инструменты создания простейших графических объектов.

Исправление ошибок и внесение изменений. Работа с фрагментами: удаление, перемещение, копирование. Преобразование фрагментов. Устройства ввода графической информации

## **6. Объекты и системы**

Объекты и их имена. Признаки объектов: свойства, действия, поведение, состояния. Отношения объектов. Разновидности объектов и их классификация. Состав объектов. Системы объектов. Система и окружающая среда.

Персональный компьютер как система. Файловая система. Операционная система.

## **7. Информационные модели**

Модели объектов и их назначение. Информационные модели. Словесные информационные модели. Простейшие математические модели.

Табличные информационные модели. Структура и правила оформления таблицы. Простые таблицы. Табличное решение логических задач.

Вычислительные таблицы. Графики и диаграммы. Наглядное представление о соотношении величин. Визуализация многорядных данных.

# **8. Алгоритмика**

Понятие исполнителя. Неформальные и формальные исполнители. Учебные исполнители (Черепаха, Кузнечик, Водолей и др.) как примеры формальных исполнителей. Их назначение, среда, режим работы, система команд. Управление исполнителями с помощью команд и их последовательностей.

Что такое алгоритм. Различные формы записи алгоритмов (нумерованный список, таблица, блок-схема). Примеры линейных алгоритмов, алгоритмов с ветвлениями и повторениями (в повседневной жизни, в литературных произведениях, на уроках математики и т.д.).

Составление алгоритмов (линейных, с ветвлениями и циклами) для управления исполнителями Чертёжник, Водолей и др.

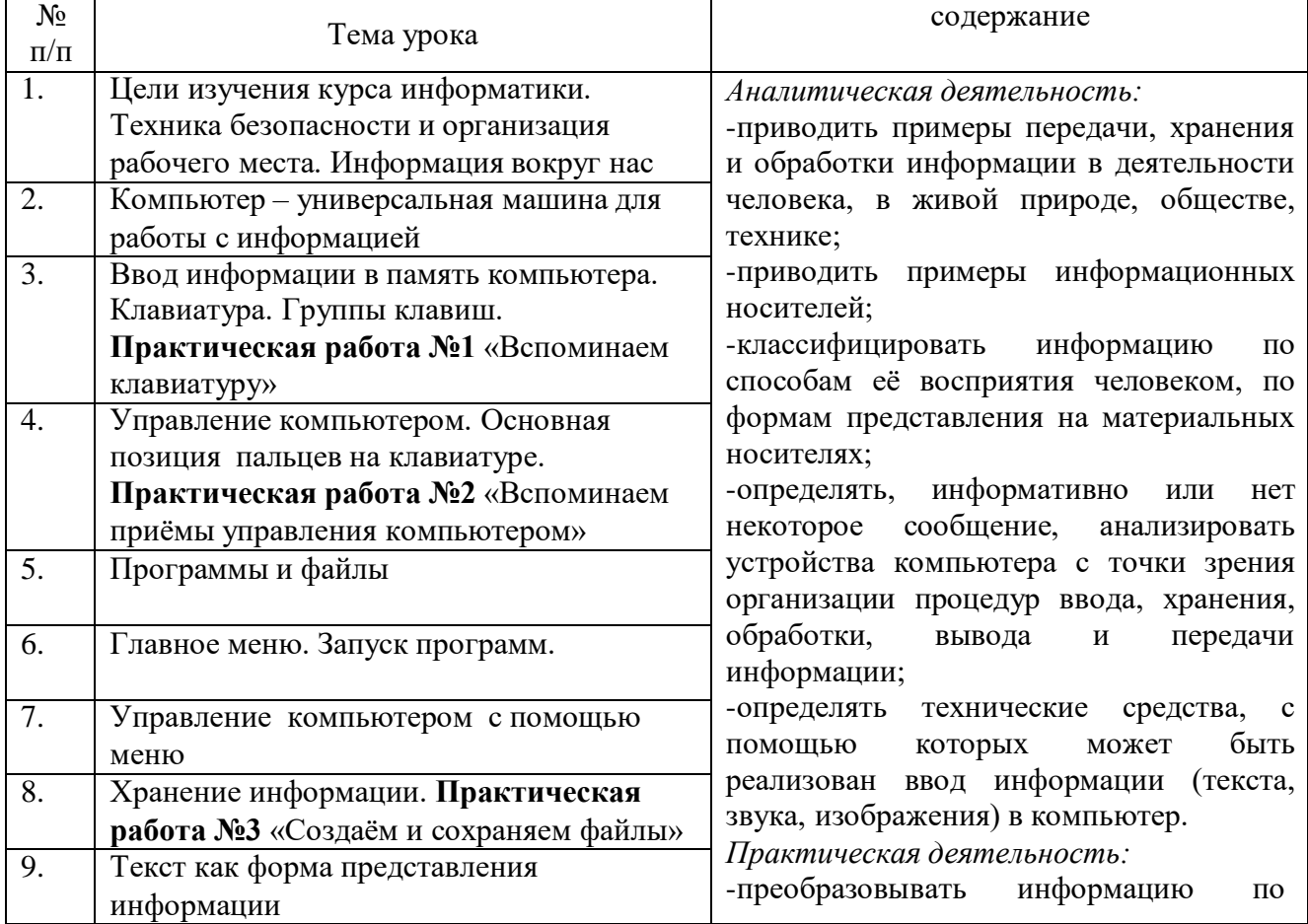

# **Тематическое планирование**

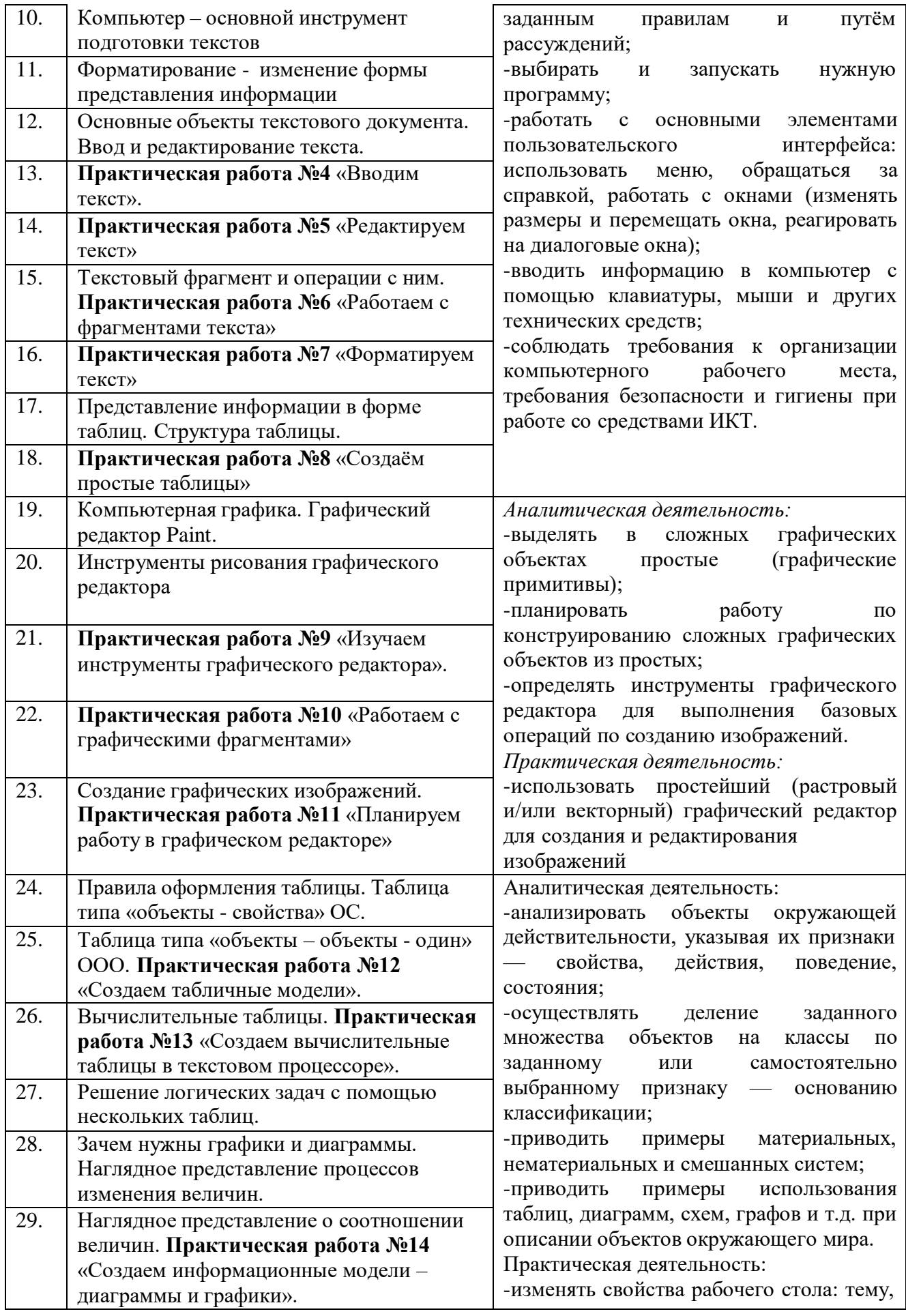

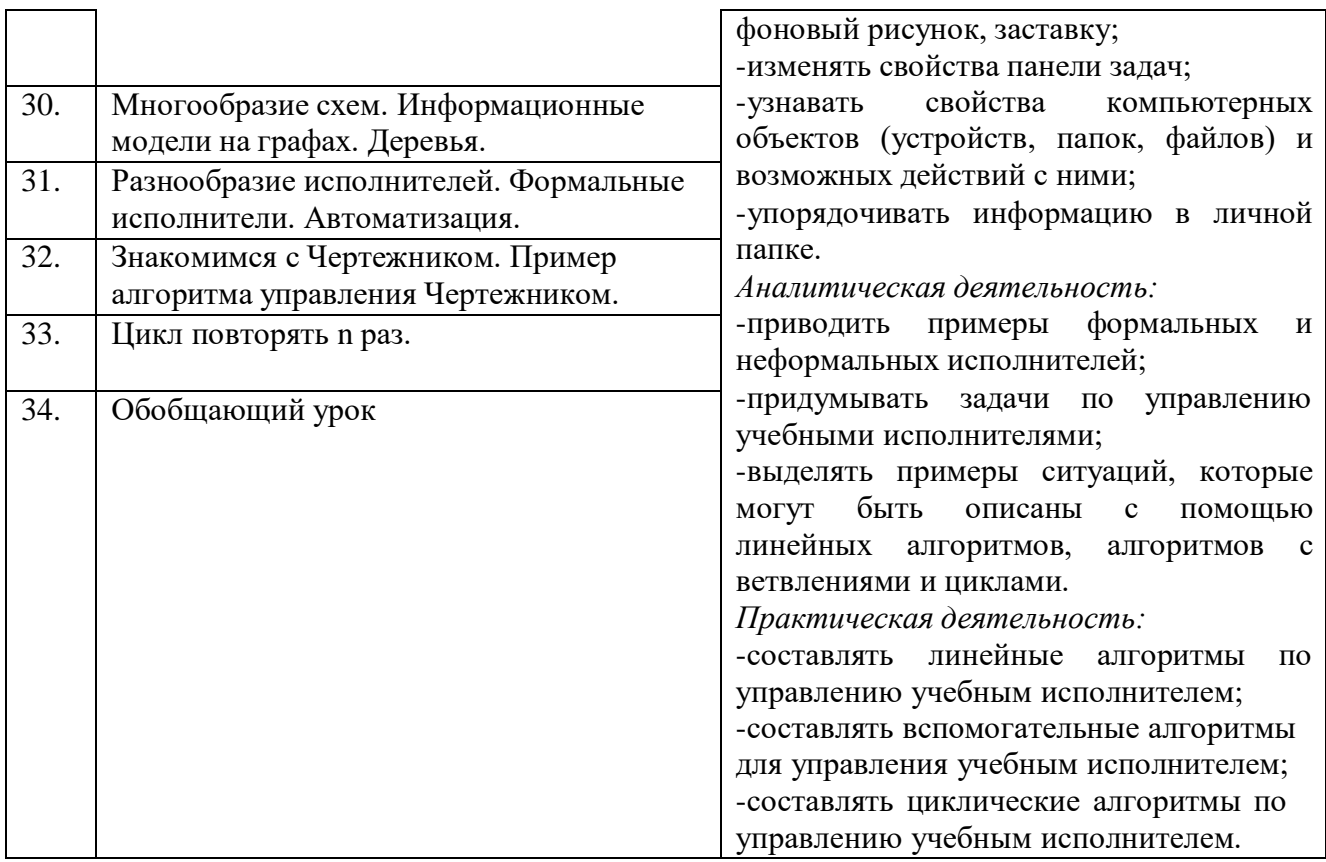

#### **Учебно-методическое обеспечение образовательного процесса**

Методическое пособие по информатике. 5–9 класс. Авторы: Л.Л. Босова, А.Ю. Босова;

учебники по информатике для 5–9-х классов. Авторы: Л.Л. Босова, А.Ю. Босова.

Образовательный интернет-ресурс www.class

Социальная сеть работников образования [www.nsportal.ru](http://www.nsportal.ru/)

Единая коллекция ЦОР [www.school-colltction.edu.ru](http://www.school-colltction.edu.ru/)

В процессе работы используется материально-техническая база класса информатики. В ходе проведения занятий используется материал школьной медиатеки и сети Интернет.